### **Poster-Printery Crack Serial Number Full Torrent Free Download PC/Windows**

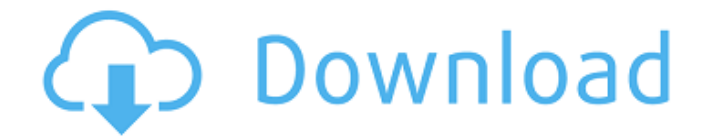

#### **Poster-Printery Crack+ [Updated] 2022**

Display and print posters, banners and other graphic arts in a few clicks. To remove the watermark, please tick the box above the license details. A: Having installed the trial version, it's clear that this application (commercial distribution only) isn't exactly tailored towards those of us who use Windows on a day-to-day basis, but just what we need for those odd jobs. The app is like an XP clone for newer versions, and judging by the way the windows are moving and the interface, it feels antique. The splash screen provides some information about the app, which is a big plus, but leaves out many basic features (or if these are there, I'm not aware of them). Settings are at the bottom of the screen, a plus if you use them. Various features are available to choose from, and clicking the right things produces the desired output. As there are many of them and clicking often meant switching tabs, while switching back to main view rarely happened. Beside the main application window, there is the window you open and close to preview, or even to print a preview of your finished poster. This window is well suited to preview what your poster will look like, but lack detailed information about the finished product. On the main application window, a thick black border surrounds the rest of your poster and gives the illusion that the borders are lined with a nice green colour. The green border has a white title which goes transparent over the busy border, which is (to me) annoying. Some things can be moved around the layout as well as resized, but all content is subject to move. The presented layout shows your poster on the top of a black background and gives you the impression that it has a border. The main layout consists of two parts, top and bottom. I could only see that I was using the tool in "landscape" format, the width makes sense. The area of your photo is "bordered", as well as any text on your poster. Both parts can be resized as well as moved to other areas and even to different pages. The small "plus" sign you can see at the top right corner of the split screen is an option to add more rows (it's a bit like the tabs feature on Windows XP). There's not much control over the background colour of your poster, but you can change the background colour or add a new one. You can

### **Poster-Printery With Full Keygen**

Poster-Printery Crack Free Download is a user-friendly app for printing posters and banners. Choose one of the templates offered, scan or import an image from your photo library, drag the selected elements to your canvas, and print. There are options for sizing and adding a text (or an image) to the poster. You can also create a formatted text and add it to the canvas. You can create a slide show to loop while your poster prints. And if you would prefer to stick to a fixed quality, you can do this manually. Disclaimer: Poster-Printery was tested on Windows 10.0.0. MatchWise is a collection of applications that deal with various aspects of sports. Running on the Windows Operating System, the collection also comes with several mobile apps for iOS and Android mobile devices. As well as being an app for tracking players, it can also help you keep up with your team's standings. This is made possible by tracking your team's performance on various battlegrounds. MatchWise can assist you in finding matches by team, as well as its own standard rules. There are also options that can be used to find matches based on difficulty level and mode. You can even set a benchmark for your team's performance. Lastly, you can find out which players have been dismissed. The apps can also show you your team's statistics, as well as visualizing the latest news and blogs. MatchWise Features: Record, share and analyze football matches. Discover football matches. Tracking statistics and news in football. Benchmark your football team. Unlimited battles per season. Discipline and results in a graphical view. Time lines and player performance. Text statistics of your football team. Matches, players and players in the statistics. One of the most complete and effective software automation tools for Windows is an award-winning software management and deployment automation tool for IT administrators. Deployment Manager for Windows allows you to centrally automate the installation and deployment of applications. After this is done, the tool can clean up and remove the remnants of this installation in a single operation. Deployment Manager requires a valid hardware key in order to install the tool. The key is easily obtainable on the market and the tool's license is also paid for. All this ensures that you can use the software safely on a regular basis. Deployment Manager for Windows can also be used to optimize application deployment. Some 09e8f5149f

### **Poster-Printery Crack + Keygen Full Version**

Poster-Printery was specifically designed for printing big. Many people assume that printing a poster or banner is complicated, but Poster-Printery is here to change their mind.Q: How to center two svg rectangles exactly in the middle of a line I need to display a function which returns two rectangles and I need to center them in the middle of a line. Let's say that I have a line with a width of 50px. Each rectangle should have a width of 15px. This works: But I cannot change the positions of the elements because I have to do it with CSS. .container-nibbles { width: 100px; height: 200px; backgroundcolor: gray; } .container { background-color: red; padding: 15px; width: 100px; height: 100px; display: block; } .rect1,.rect2 { width: 15px; height: 15px; background-color: blue; float: left; margin: 0; border-left: 3px solid black; borderright: 3px solid black; } The issue is that it starts to look like this: How can I center the rectangles in the middle of the line? A: Use display: inline-block; and then add text-align: center to the parent element: .container-nibbles { width: 100px; height: 200px; background-color: gray; } .container { background-color: red; padding: 15px; width: 100px; height: 100px; display: inline-block; text

## **What's New In?**

Poster-Printery is a simple, yet all-purpose, tool for printing posters and other big printouts. The program has a vintage XP feel, but the Windows 10 interface is also quite nice. Additional tools that are available include a scanner, a fill-in tag maker, a service for ordering prints and a few other miscellaneous features. The settings can be changed and tweaked to adjust for any additional needs. Epson Stylus Photo RX3300 Photo Printer Review The Epson Stylus Photo RX3300 Photo Printer Review deals with an output quality that impresses, be it prints, originals or photo digital prints; more... The Epson Stylus Photo RX3300 Photo Printer Review deals with an output quality that impresses, be it prints, originals or photo digital prints; more specifically, exceptional photo prints for all the photography enthusiasts who have to send their prints to their friends and family; or for the kids, have you ever wanted a photo paper of your own? The Epson Stylus Photo RX3300 Photo Printer Review we will be inspecting here will show and tell you about the printer design and features as well as performance; and the output quality and features that we can see with the printer. In this way, we will be able to see what we need to do to obtain those superior prints of our photography images. The Epson Stylus Photo RX3300 Photo Printer Review we will be inspecting here will tell you more about the photo printer and about how to get the best images to the presses. The following will be our eyes on the Epson Stylus Photo RX3300 Photo Printer Review: • The Output Quality and Features • The Epson Stylus Photo RX3300 Photo Printer Review features • The Setup and Post Processing The Epson Stylus Photo RX3300 Photo Printer Review deals with an output quality that impresses, be it prints, originals or photo digital prints; more specifically, exceptional photo prints for all the photography enthusiasts who have to send their prints to their friends and family; or for the kids, have you ever wanted a photo paper of your own? The Epson Stylus Photo RX3300 Photo Printer Review we will be inspecting here will show and tell you about the printer design and features as well as performance; and the output quality and features that we can see with the printer. In this way, we

# **System Requirements:**

OS: Windows 10 64bit Processor: i3 Memory: 8 GB RAM GPU: NVIDIA GeForce GTX 1050 Additional Notes: OpenGL 4.1 required for shader support, 4.2 compatible but any working graphics card will do credits: Me and the models: Tyrant Venom, based on: @amoi\_35 "Flight", based on: @Namak "Dragon", based on: @amesshoud Oogalala, based

<https://orbeeari.com/sharepoint-quick-previewer-crack-3264bit-final-2022/>

<https://www.lichenportal.org/cnalh/checklists/checklist.php?clid=15810>

<https://midatlanticherbaria.org/portal/checklists/checklist.php?clid=70596>

<https://wojdak.pl/clipboard-pimp-crack-free-for-pc-latest/>

[https://www.sdssocial.world/upload/files/2022/06/fHgrtqEPjvu6besMhoMf\\_08\\_71177bc0c5e359d78f7746f2e780f89b\\_fil](https://www.sdssocial.world/upload/files/2022/06/fHgrtqEPjvu6besMhoMf_08_71177bc0c5e359d78f7746f2e780f89b_file.pdf) [e.pdf](https://www.sdssocial.world/upload/files/2022/06/fHgrtqEPjvu6besMhoMf_08_71177bc0c5e359d78f7746f2e780f89b_file.pdf)

[https://prendimisubito.com/wp-content/uploads/2022/06/GPP\\_Remote\\_Server\\_\\_Crack\\_April2022.pdf](https://prendimisubito.com/wp-content/uploads/2022/06/GPP_Remote_Server__Crack_April2022.pdf)

[https://beta.pinoysg.net/upload/files/2022/06/jbi9zw5HRX3WzD8V6PMM\\_08\\_71177bc0c5e359d78f7746f2e780f89b\\_fil](https://beta.pinoysg.net/upload/files/2022/06/jbi9zw5HRX3WzD8V6PMM_08_71177bc0c5e359d78f7746f2e780f89b_file.pdf) [e.pdf](https://beta.pinoysg.net/upload/files/2022/06/jbi9zw5HRX3WzD8V6PMM_08_71177bc0c5e359d78f7746f2e780f89b_file.pdf)

<https://www.bryophyteportal.org/portal/checklists/checklist.php?clid=13083>

<https://innovacioncosmetica.com/acm-audio-recorder-crack-activation-key/> [http://igpsclub.ru/social/upload/files/2022/06/yqNsAVzNYTWPJRVKXYkP\\_08\\_438168ae7933eae0e7bade6927c4195e\\_f](http://igpsclub.ru/social/upload/files/2022/06/yqNsAVzNYTWPJRVKXYkP_08_438168ae7933eae0e7bade6927c4195e_file.pdf)

[ile.pdf](http://igpsclub.ru/social/upload/files/2022/06/yqNsAVzNYTWPJRVKXYkP_08_438168ae7933eae0e7bade6927c4195e_file.pdf)

<https://lombard-magnet.ru/2022/06/08/genealogy-research-professional-1-0-0-1-crack-activator-updated-2022/>

https://hissme.com/upload/files/2022/06/gjNiIuGMJwFWIQxJqdHS\_08\_71177bc0c5e359d78f7746f2e780f89b\_file.pdf

[https://materiaselezioni.com/wp-content/uploads/2022/06/BitZip\\_\\_Crack.pdf](https://materiaselezioni.com/wp-content/uploads/2022/06/BitZip__Crack.pdf)

<https://kedaifood.com/wp-content/uploads/2022/06/fabhar.pdf>

<https://transparentwithtina.com/?p=3184>

<https://www.scoutgambia.org/wp-content/uploads/2022/06/DumpEDID.pdf>

<https://mywaterbears.org/portal/checklists/checklist.php?clid=4535>

[http://www.ohminnesota.com/wp-](http://www.ohminnesota.com/wp-content/uploads/2022/06/YS3_Yamaha_Sound_System_Simulator__Crack___Torrent_Free.pdf)

[content/uploads/2022/06/YS3\\_Yamaha\\_Sound\\_System\\_Simulator\\_\\_Crack\\_\\_\\_Torrent\\_Free.pdf](http://www.ohminnesota.com/wp-content/uploads/2022/06/YS3_Yamaha_Sound_System_Simulator__Crack___Torrent_Free.pdf)

<http://realtorforce.com/wp-content/uploads/2022/06/ScienceFair.pdf>

<https://amnar.ro/letsvpn-with-full-keygen-download-pc-windows/>